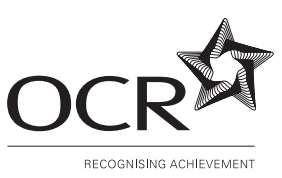

# **OXFORD CAMBRIDGE AND RSA EXAMINATIONS**

**General Certificate of Secondary Education**

# **INFORMATION AND COMMUNICATION TECHNOLOGY**

## PAPER 1 (FOUNDATION TIER)

Wednesday **11 JANUARY 2006** Afternoon 1 hour

<u>|||||||||||||||||||||||||||||</u>

**2357/01**

Candidates answer on the question paper. No additional materials are required.

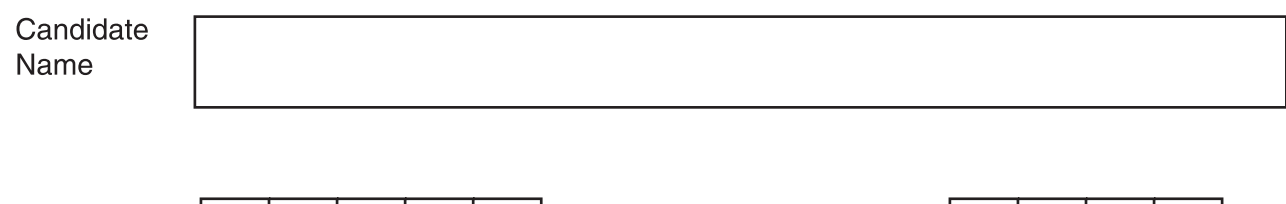

Number

Centre

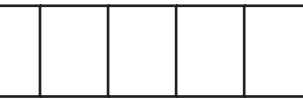

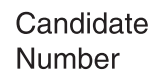

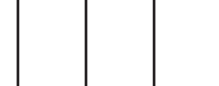

**TIME** 1 hour

### **INSTRUCTIONS TO CANDIDATES**

- Write your name, Centre number and Candidate number in the boxes above.
- Answer **all** the questions.
- Write your answers, in blue or black ink, in the spaces on the question paper.
- Do not write in the bar code. Do not write in the grey area between the pages.
- **DO NOT** WRITE IN THE AREA **OUTSIDE** THE BOX BORDERING EACH PAGE. ANY WRITING IN THIS AREA WILL NOT BE MARKED.

### **INFORMATION FOR CANDIDATES**

The number of marks is given in brackets [ ] at the end of each question or part question.

No marks will be awarded for using brand names of software packages or hardware.

The total number of marks for this paper is **60**.

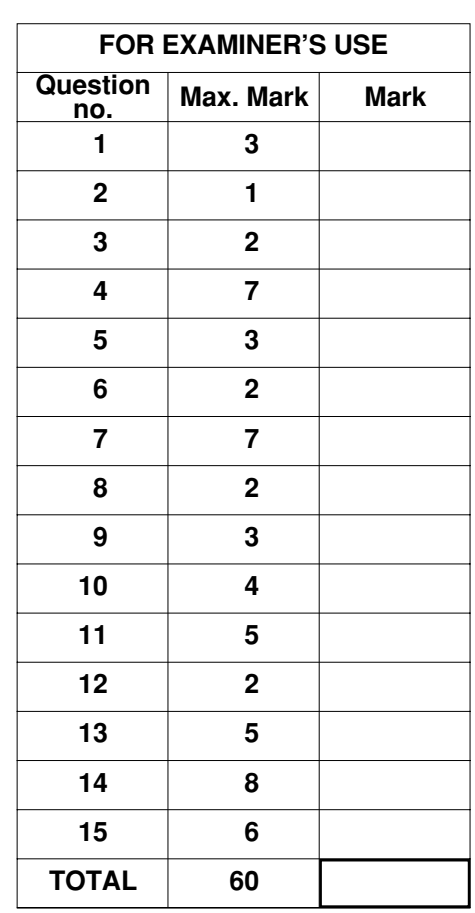

**This question paper consists of 12 printed pages.**

**2**

## Answer all questions.

**1** Here are some output devices that can be connected to computers.

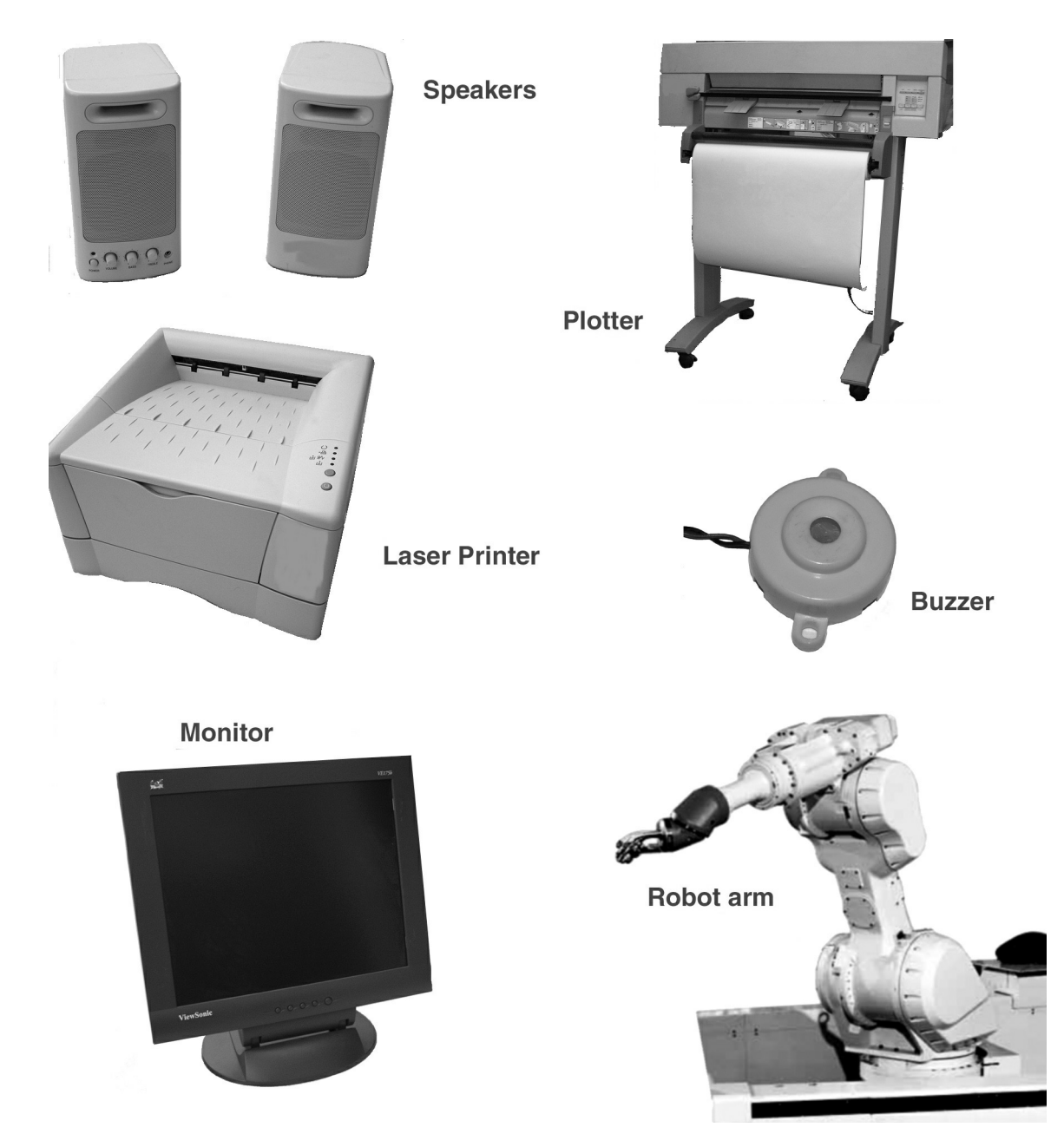

In the table, write the name of the device that would be used for each of the tasks.

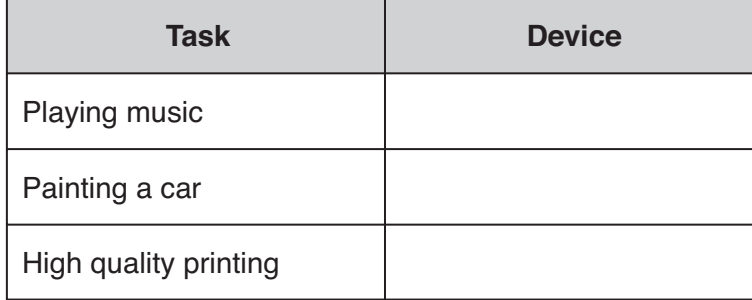

**2** Complete this diagram of a typical computer system.

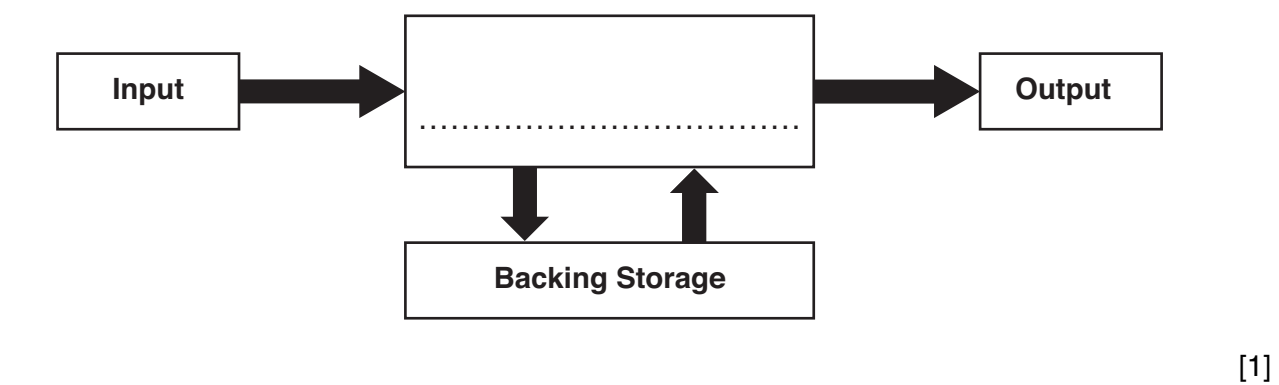

**3** Tick **two** input devices that can be used to move a pointer on a screen.

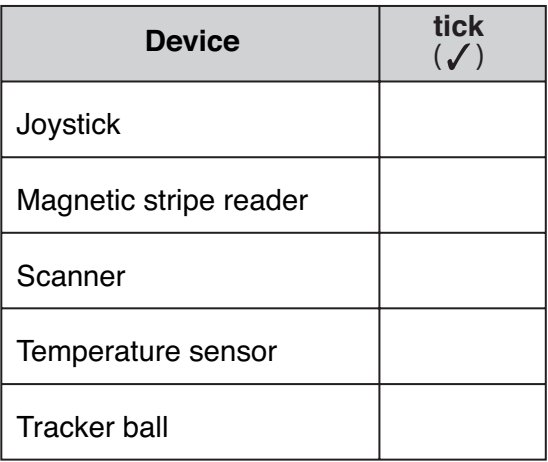

[2]

#### **4**

**4** Casper has been on a school geography trip. He uses this computer system to make a presentation about the trip.

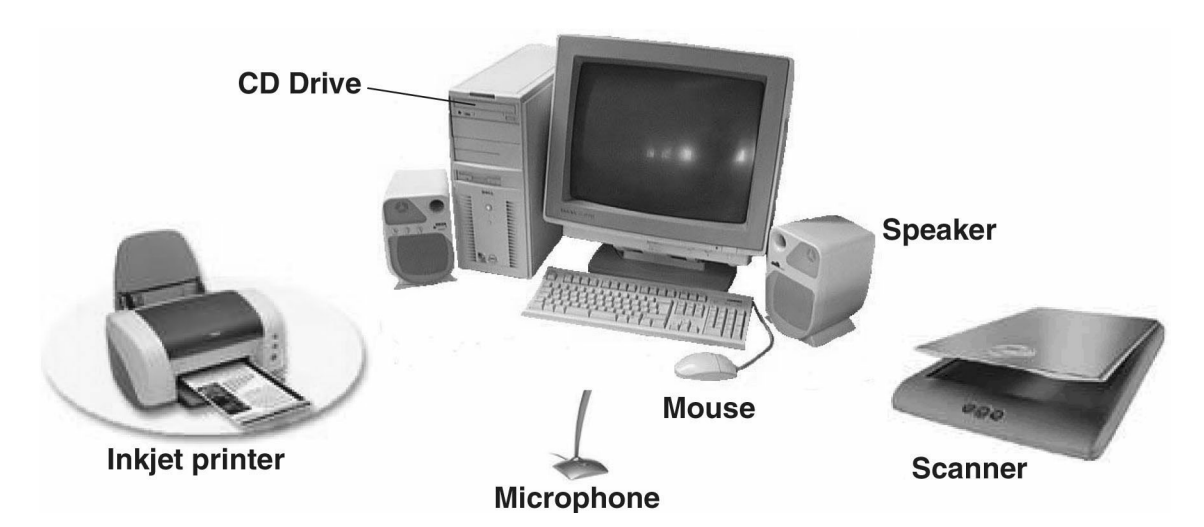

**(a)** Casper needs to collect sounds for the presentation.

Identify **one** input device in the system that he would use.

- ...............................................................................................................................................[1]
- **(b)** Casper took some photographs on the trip and had them printed.

Identify **one** input device in the system that he would use to add these photographs to his presentation.

...............................................................................................................................................[1]

**(c)** Casper wants to use a photograph from a library book in his presentation.

Give **one** reason why he should **not** do this.

...............................................................................................................................................[1]

**(d)** Casper has to do some homework about the trip.

Tick **one** box in each row to show the most suitable software package to use for each homework task.

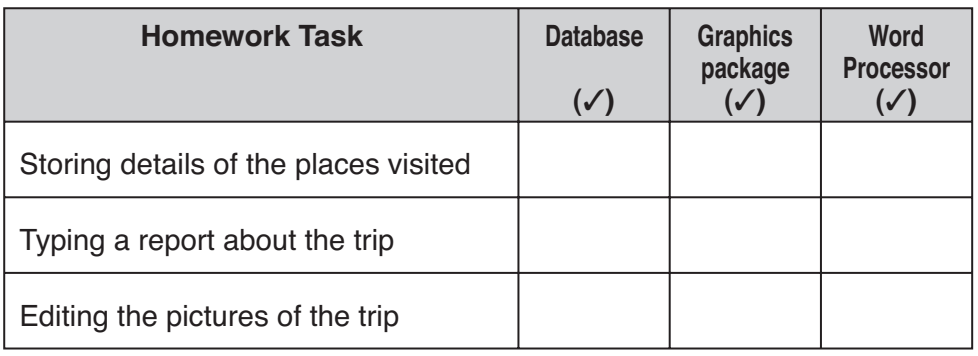

**(e)** Casper saves his work in a file on his hard disk. When he wants to use it again, he cannot open the file.

Give **one** possible reason for this problem.

...............................................................................................................................................[1]

**5** Using computers for long periods of time can cause health problems.

Tick **one** box in each row to show the best way to reduce each of these health risks.

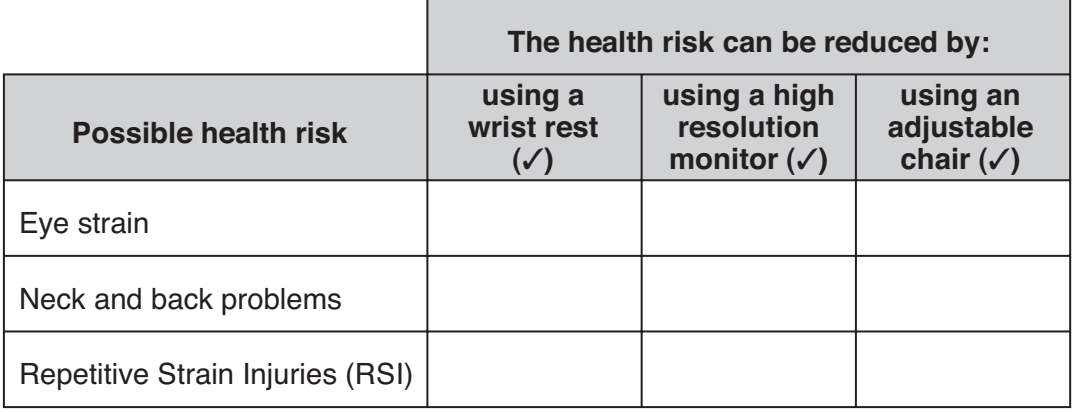

[3]

[3]

- **6** Identify **two** safety rules that pupils should obey when using a school computer room.
	- 1 .......................................................................................................................................................
	- 2 ...................................................................................................................................................[2]

**7** This is a draft version of an advertising leaflet from an estate agent.

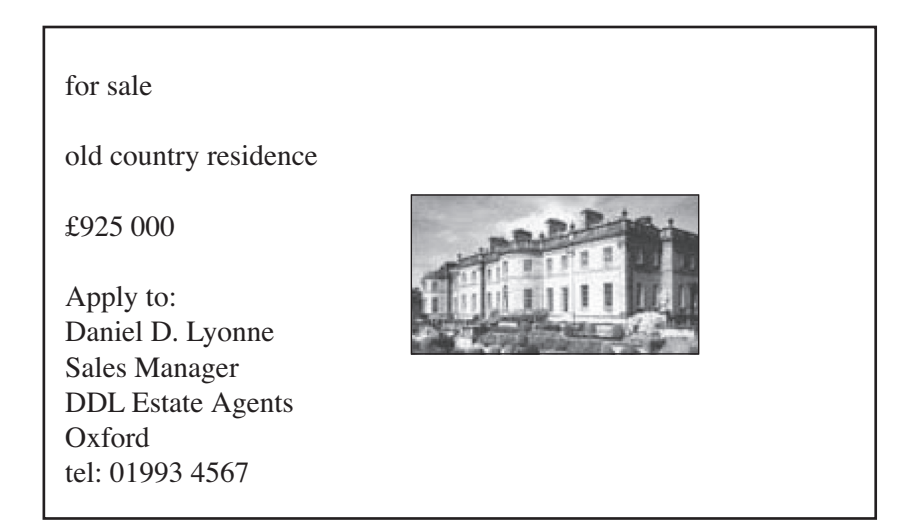

This is the final version.

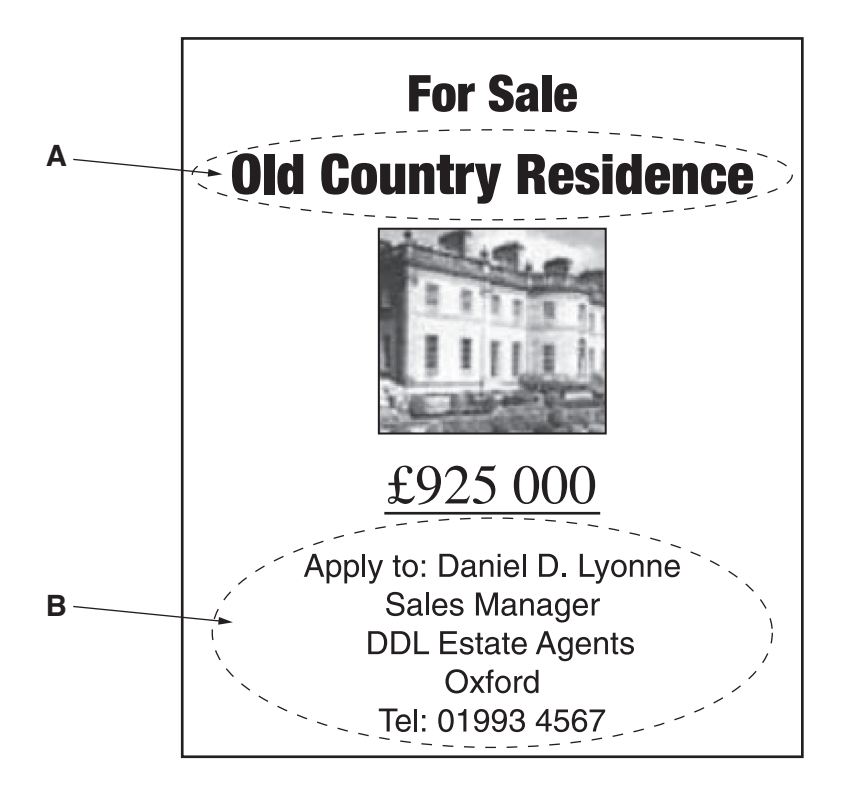

**(a)** All the text has been centred on the page.

Give **three** other ways in which the title at **A** has been altered.

Way 1 ........................................................................................................................................ Way 2 ........................................................................................................................................ Way 3 ....................................................................................................................................[3]

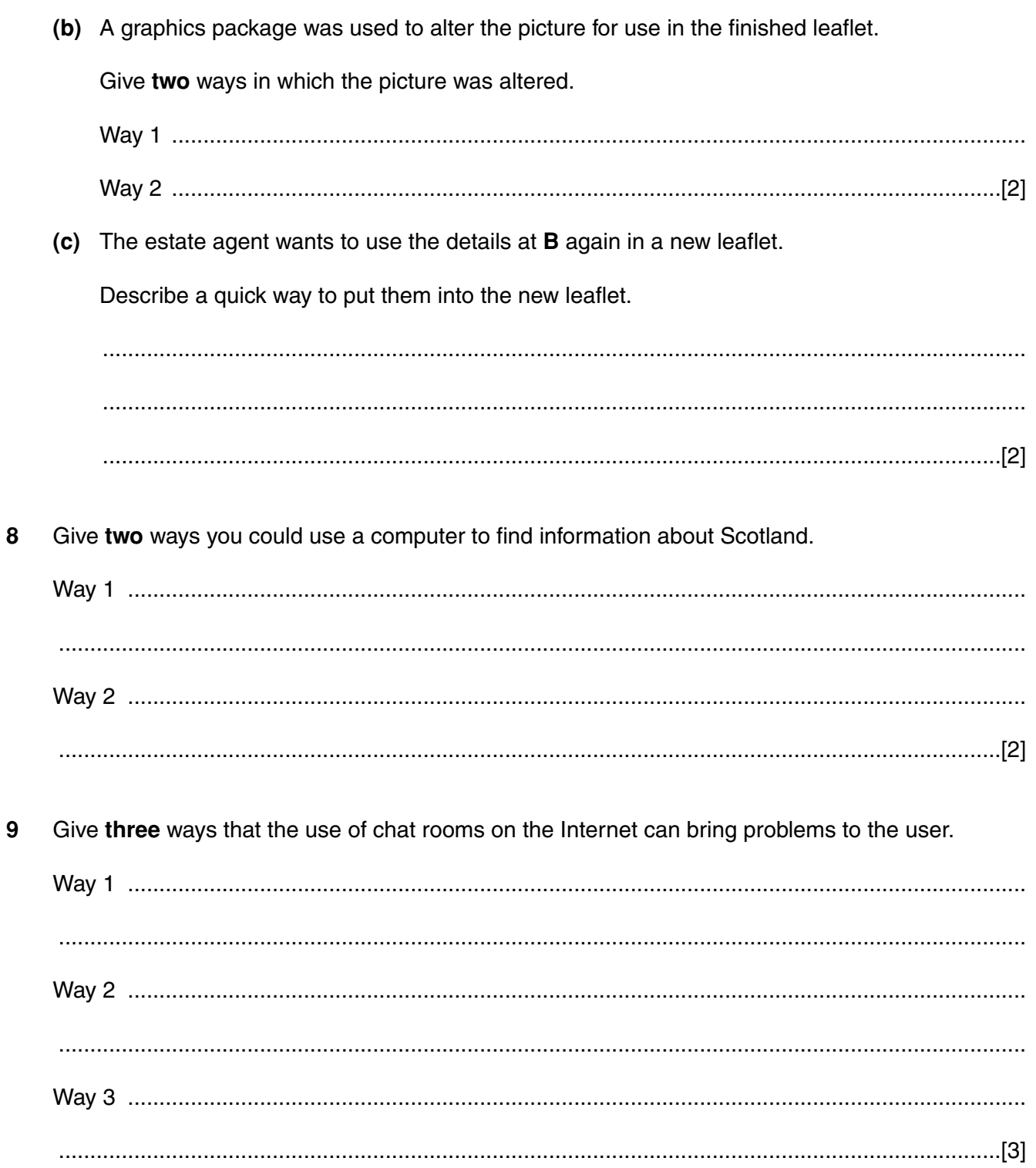

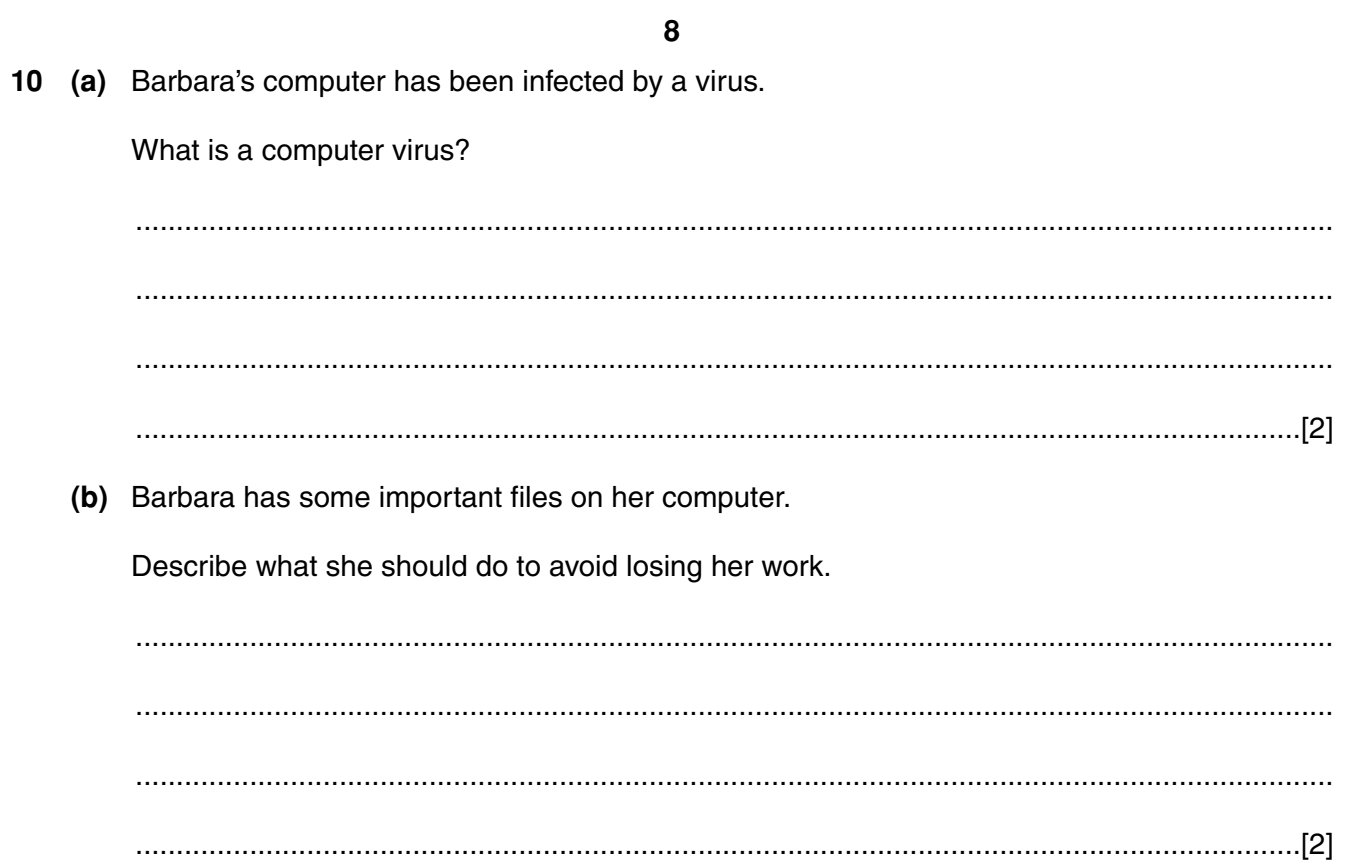

**11** A central heating system is controlled by a microprocessor. This diagram shows part of the program sequence used to control the temperature.

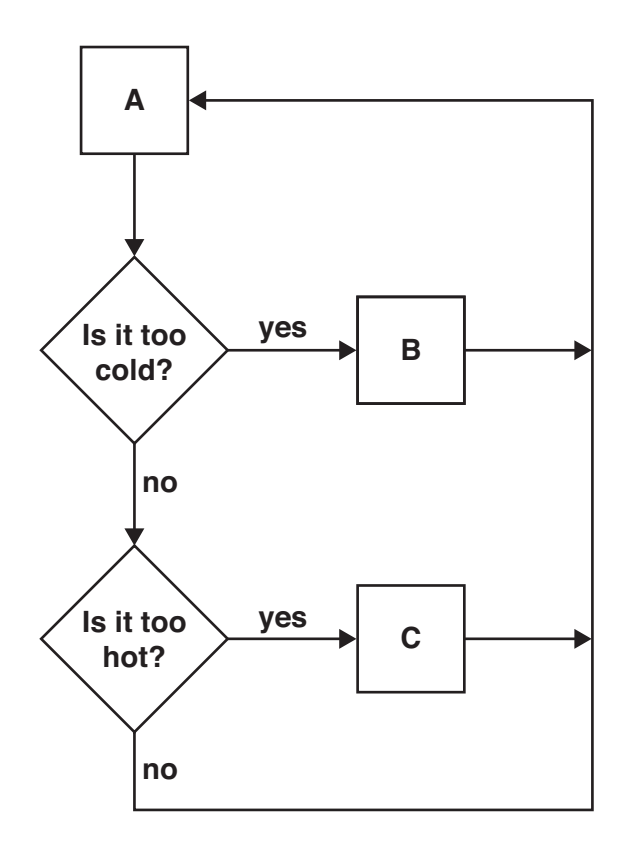

**(a)** Use the letters, **A**, **B** and **C** to complete the table below.

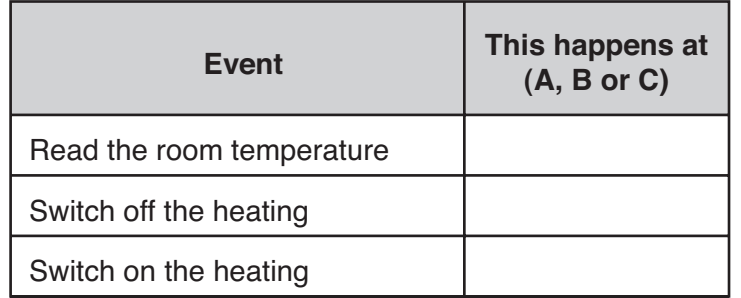

[3]

**(b)** Give **two** advantages of using a microprocessor to control the heating system in a home.

Advantage 1 .............................................................................................................................. ................................................................................................................................................... Advantage 2 .............................................................................................................................. ...............................................................................................................................................[2]

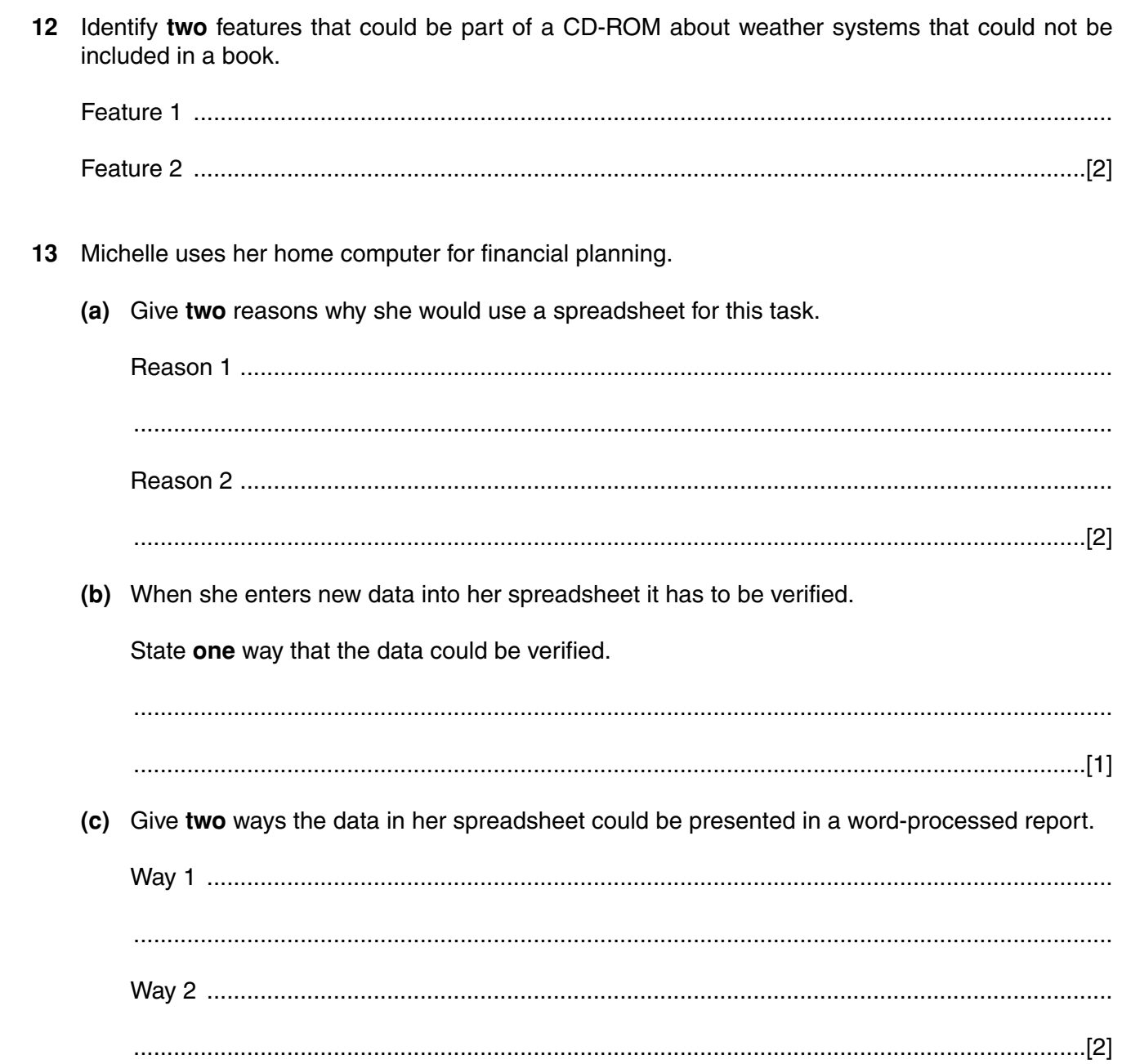

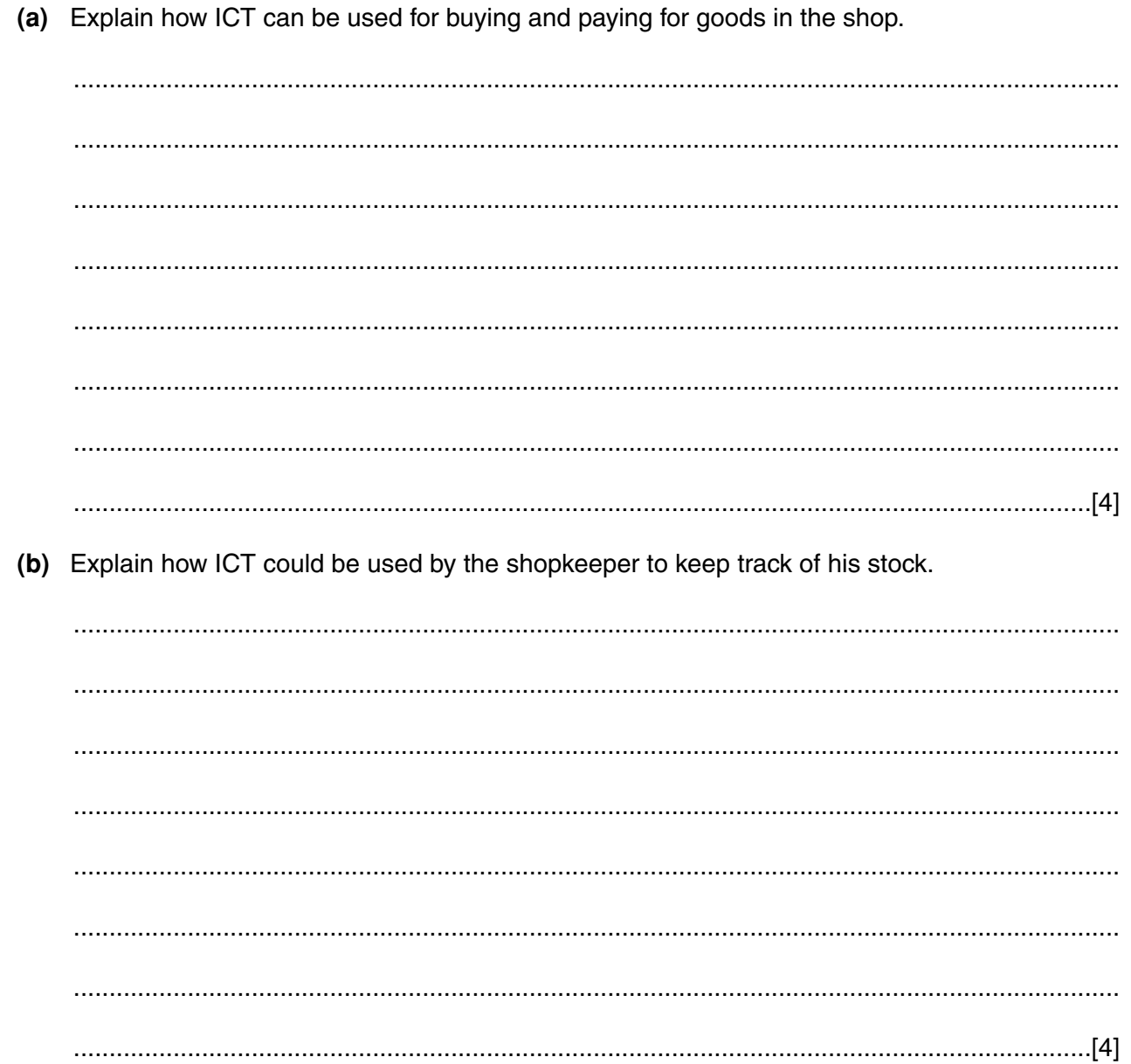

#### PLEASE TURN OVER FOR THE LAST QUESTION

14 A small shop uses ICT.

- 15 A car park has a barrier at the entrance. To raise the barrier to gain entry to the car park, a car driver enters a code which is checked by a computer system.
	- (a) (i) Give two suitable methods of inputting the code at the barrier to gain entry to the car park.

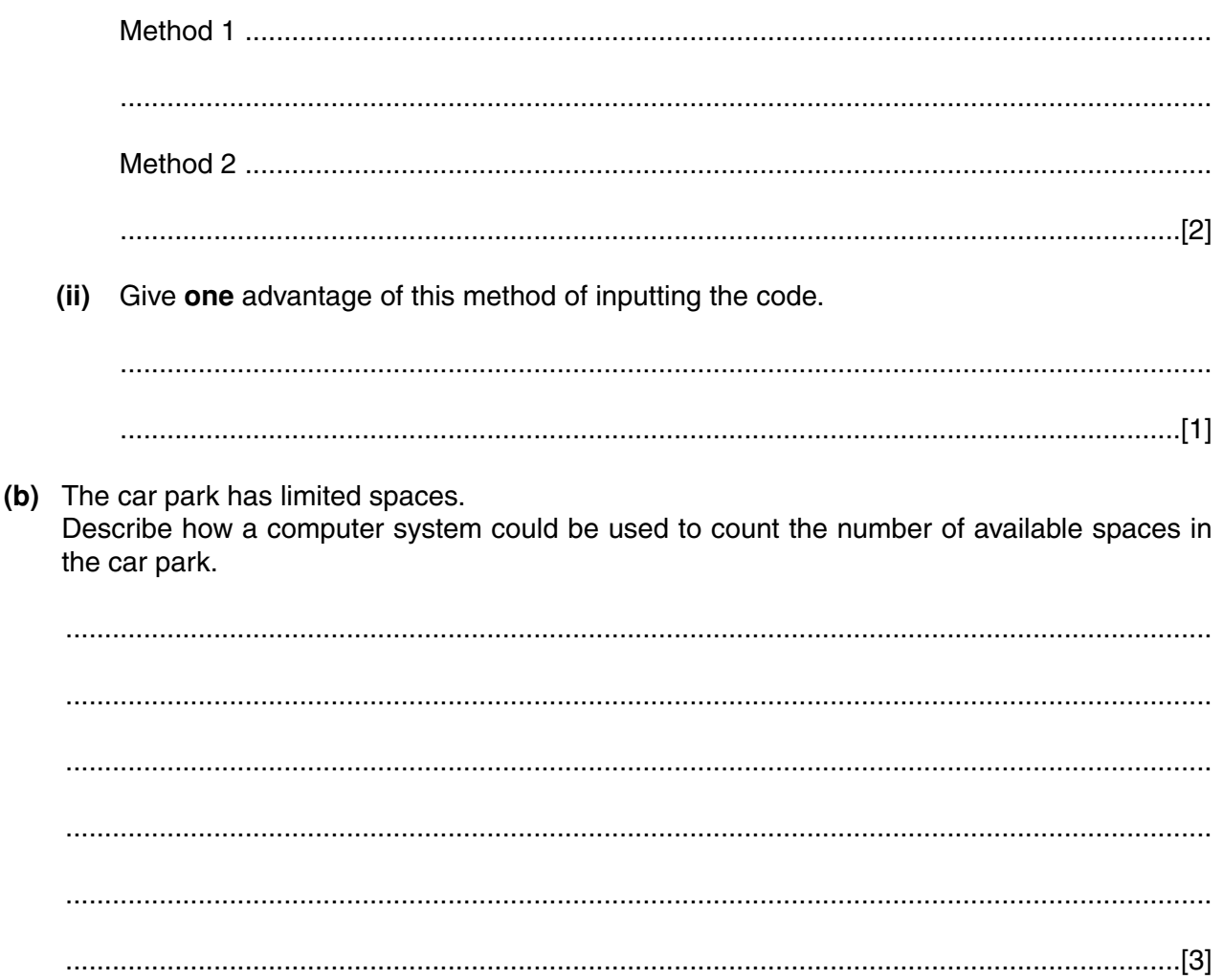